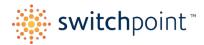

## **2024 TIMECARD DEADLINES - Seasonal Sites**

https://www.opentimeclock.com/t1/index.html

Pay periods are Every 2-Weeks (Sunday – Saturday)

Pay Days are typically every other Thursday (depending on holidays)

- Log into Time Clock and Verify your Hours BEFORE Timecards are Due!
- Notify your Manager if there are any Errors.
- Managers will check Timecards each SUNDAY and adjust if/as needed.

## REMINDER: Set up your account with <u>workforce.intuit.com</u> to view your paystubs and accrued PTO online.

| PAY PERIOD      | APPROVE by 8:00 am | PAY DAY            |
|-----------------|--------------------|--------------------|
| Dec 17 – Dec 30 | January 1, 2024    | January 5, 2024    |
| Dec 31 – Jan 13 | January 15, 2024   | January 19, 2024   |
| Jan 14 – Jan 27 | January 29, 2024   | February 2, 2024   |
| Jan 28 – Feb 10 | February 12, 2024  | February 16, 2024  |
| Feb 11 – Feb 24 | February 26, 2024  | March 1, 2024      |
| Feb 25 – Mar 9  | March 11, 2024     | March 15, 2024     |
| Mar 10 – Mar 23 | March 25, 2024     | March 29, 2024     |
| Mar 24 – Apr 6  | April 8, 2024      | April 12, 2024     |
| Apr 7 – Apr 20  | April 22, 2024     | April 26, 2024     |
| Apr 21 – May 4  | May 6, 2024        | May 10, 2024       |
| May 5 – May 18  | May 20, 2024       | May 24, 2024       |
| May 19 – Jun 1  | June 3, 2024       | June 7, 2024       |
| Jun 2 – Jun 15  | June 17, 2024      | June 21, 2024      |
| Jun 16 – Jun 29 | July 1, 2024       | July 5, 2024       |
| Jun 30 – Jul 13 | July 14, 2024      | July 19, 2024      |
| Jul 14 – Jul 27 | July 29, 2024      | August 2, 2024     |
| Jul 28 – Aug 10 | August 12, 2024    | August 16, 2024    |
| Aug 11 – Aug 24 | August 26, 2024    | August 30, 2024    |
| Aug 25 – Sep 7  | September 9, 2024  | September 13, 2024 |
| Sep 8 – Sep 21  | September 23, 2024 | September 27, 2024 |
| Sep 22 – Oct 5  | October 7, 2024    | October 11, 2024   |
| Oct 6 – Oct 19  | October 21, 2024   | October 25, 2024   |
| Oct 20 – Nov 2  | November 4, 2024   | November 8, 2024   |
| Nov 3 – Nov 16  | November 18, 2024  | November 22, 2024  |
| Nov 17 – Nov 30 | December 2, 2024   | December 6, 2024   |
| Dec 1 – Dec 14  | December 16, 2024  | December 20, 2024  |
| Dec 15 – Dec 28 | December 30, 2024  | January 3, 2025    |
| Dec 29 – Jan 11 | January 13, 2025   | January 17, 2025   |